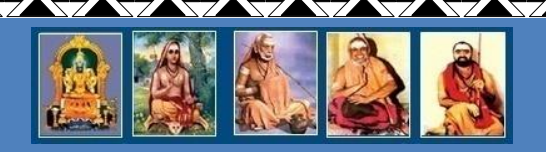

## **SRI CHANDRASEKHARENDRA SARASWATHI VISWA MAHAVIDYALAYA**

 (University established under section 3of UGC Act 1956) (Accredited with 'A' Grade by NAAC)

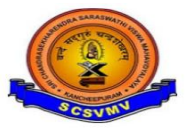

**CURRICULUM FOR FULL TIME BE - ELECTRONICS AND COMMUNICATION ENGINEERING VALUE ADDED COURSE**

**DEPARTMENT OF ELECTRONICS AND COMMUNICATION ENGINEERING**

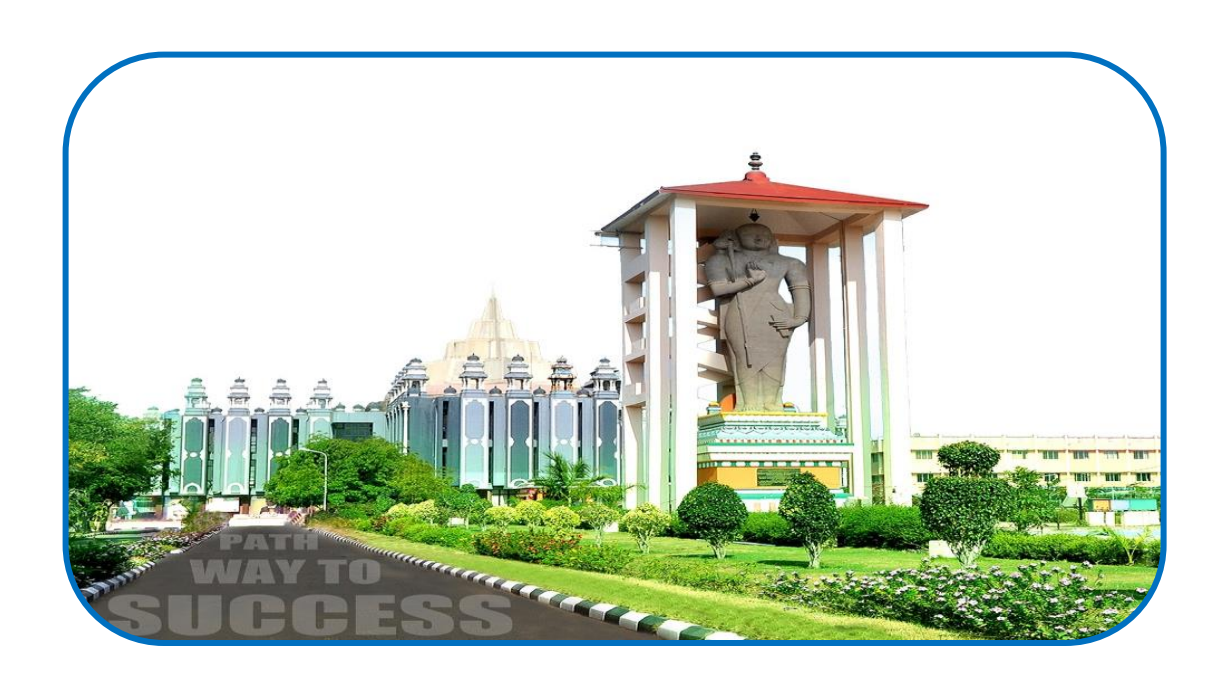

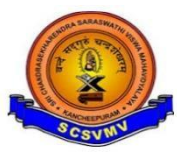

Department of Electronics and Communication Engineering

# **Value Added Course-Skill Development Laboratories (Optional)**

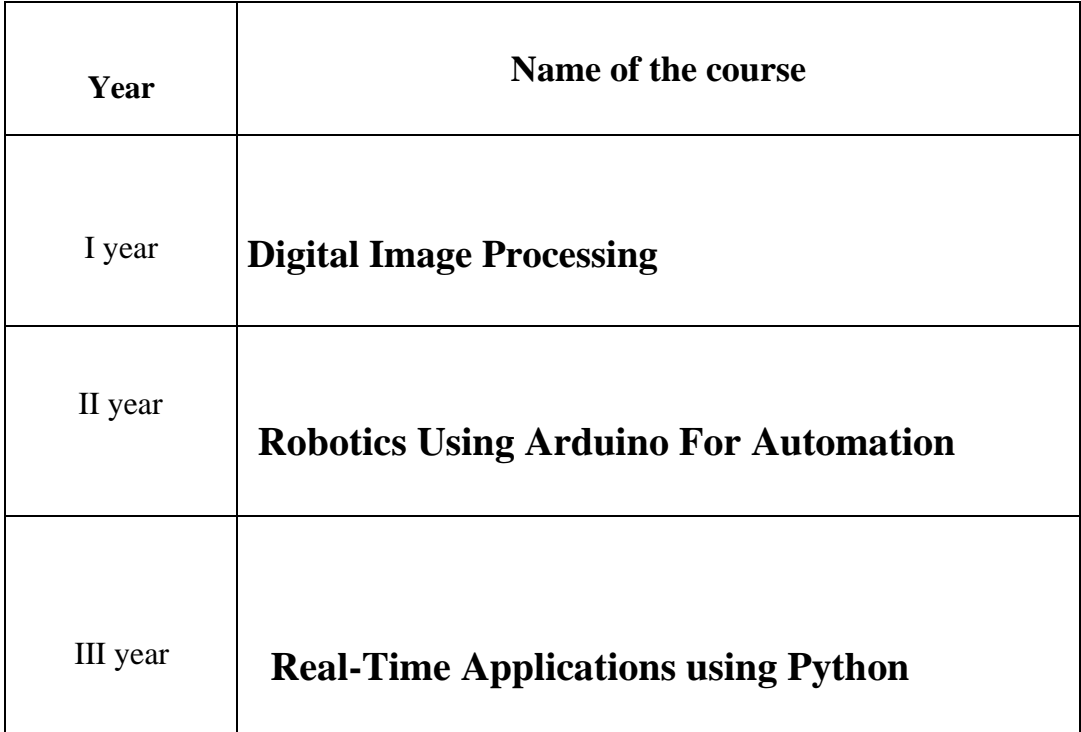

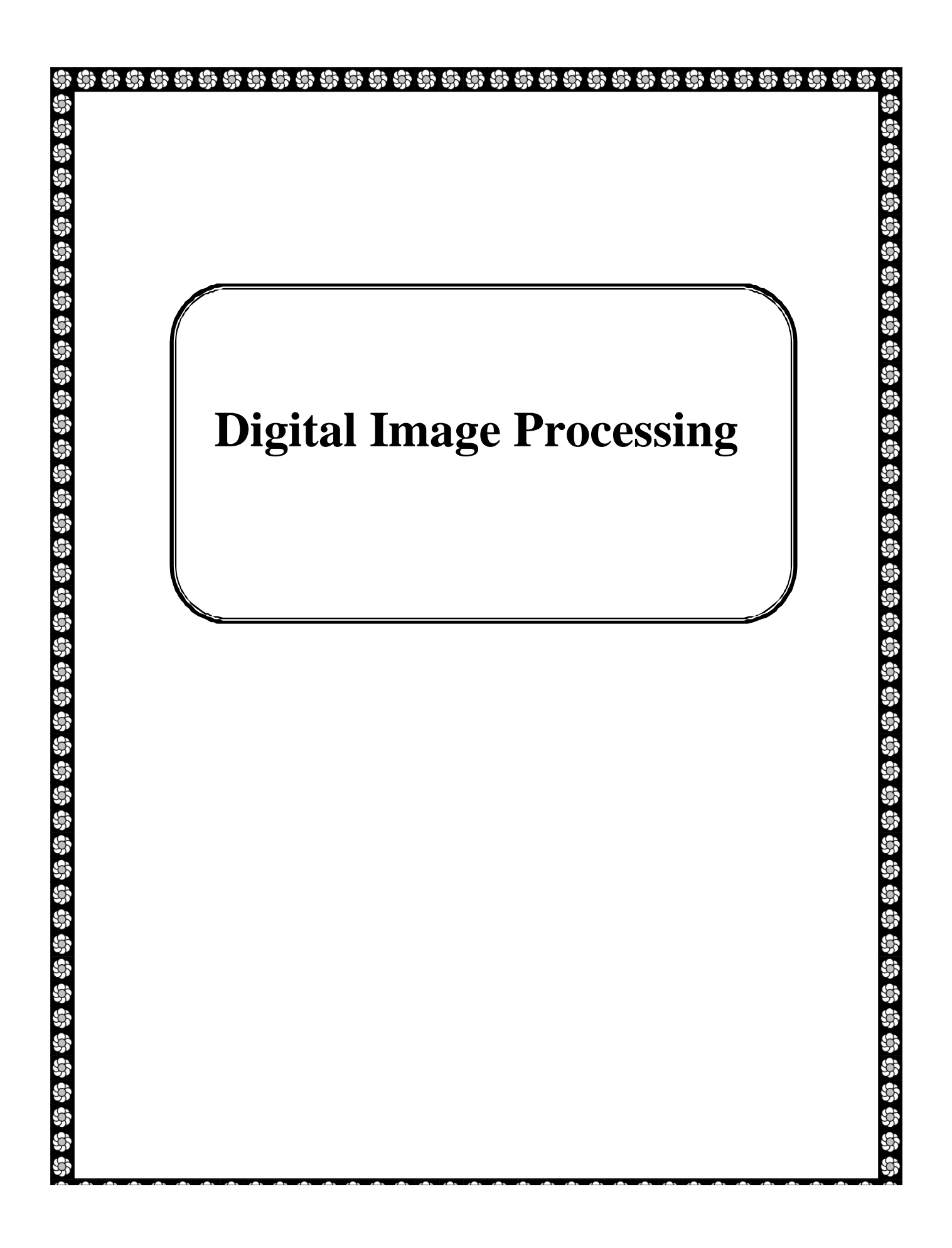

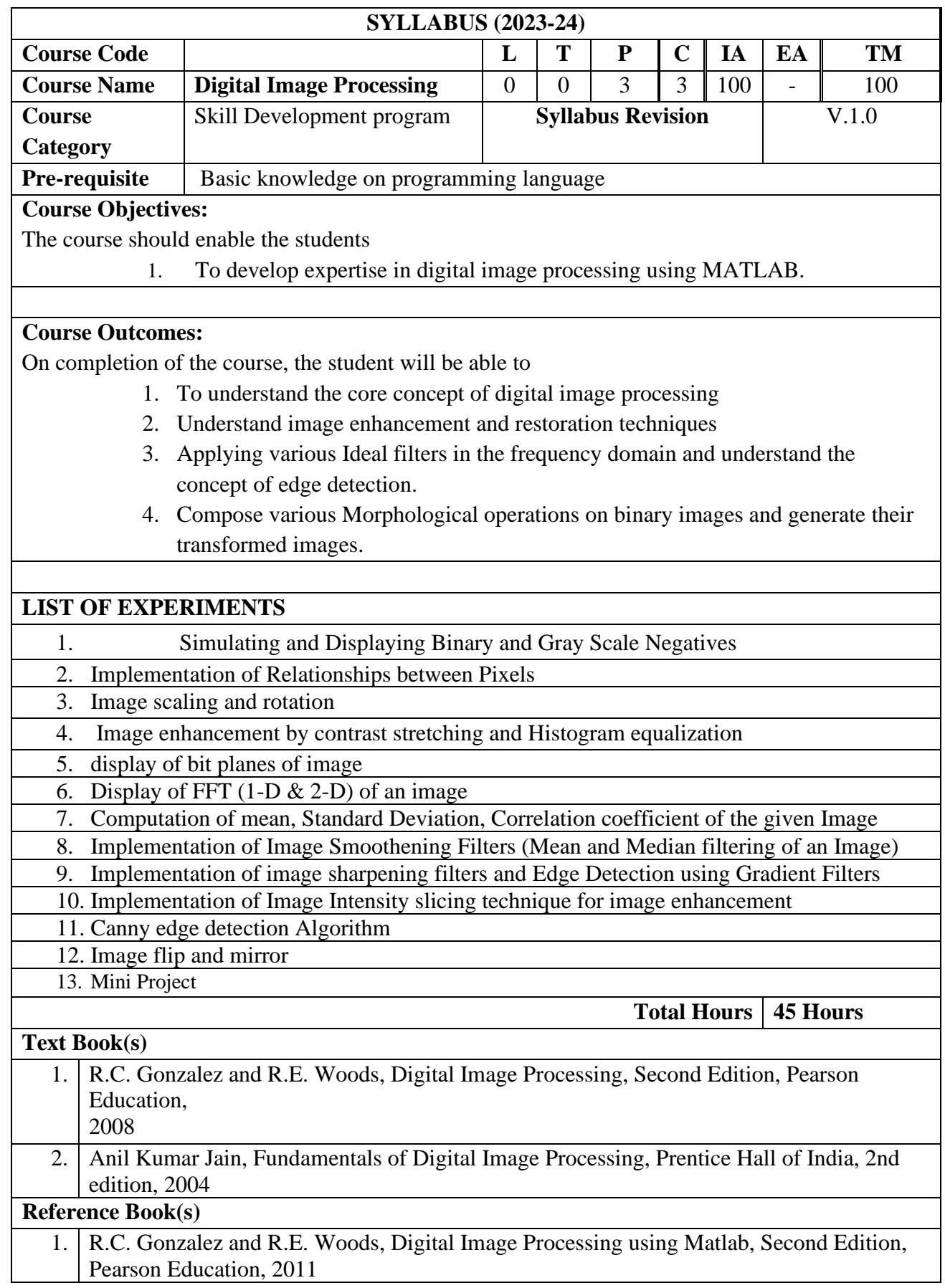

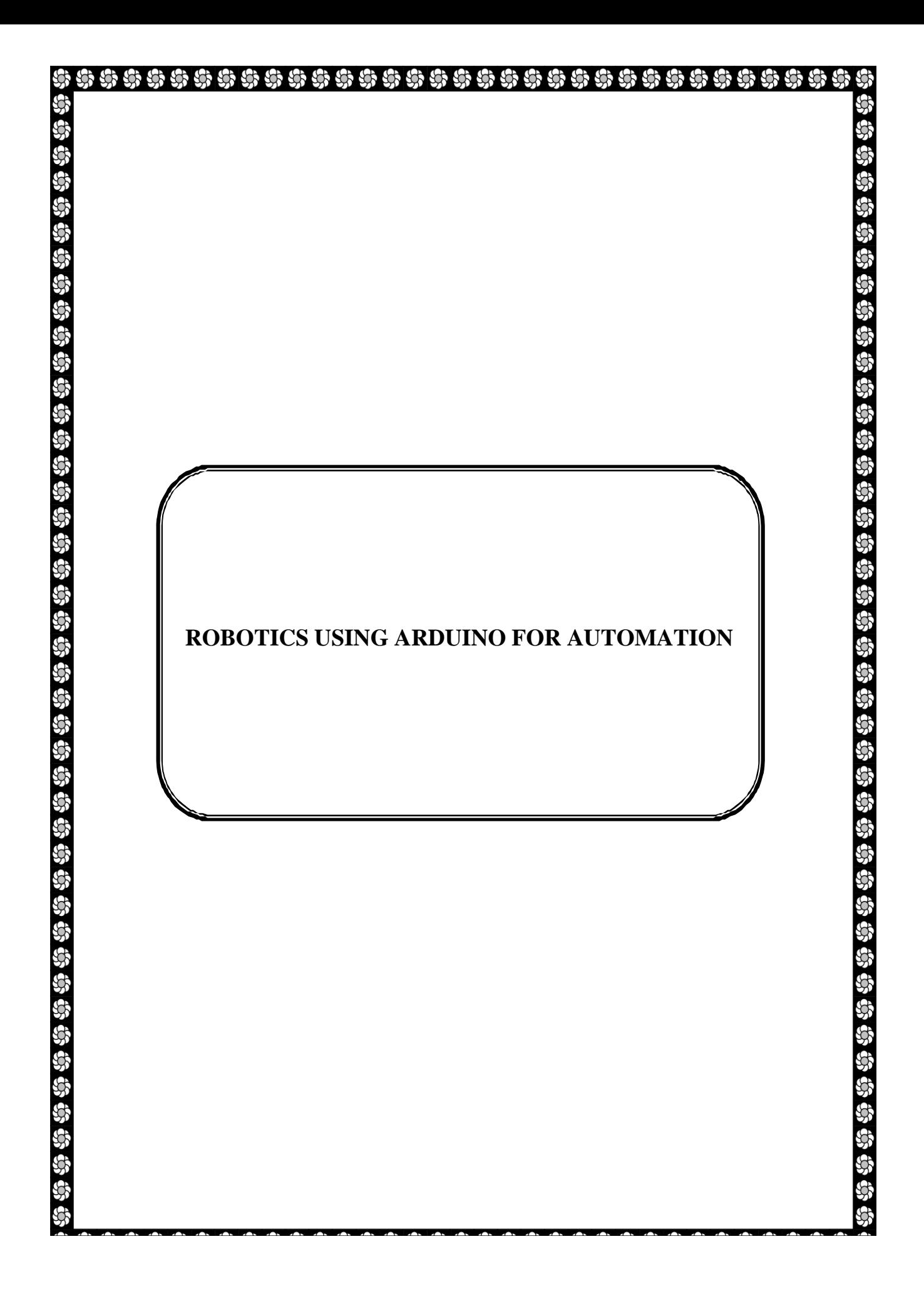

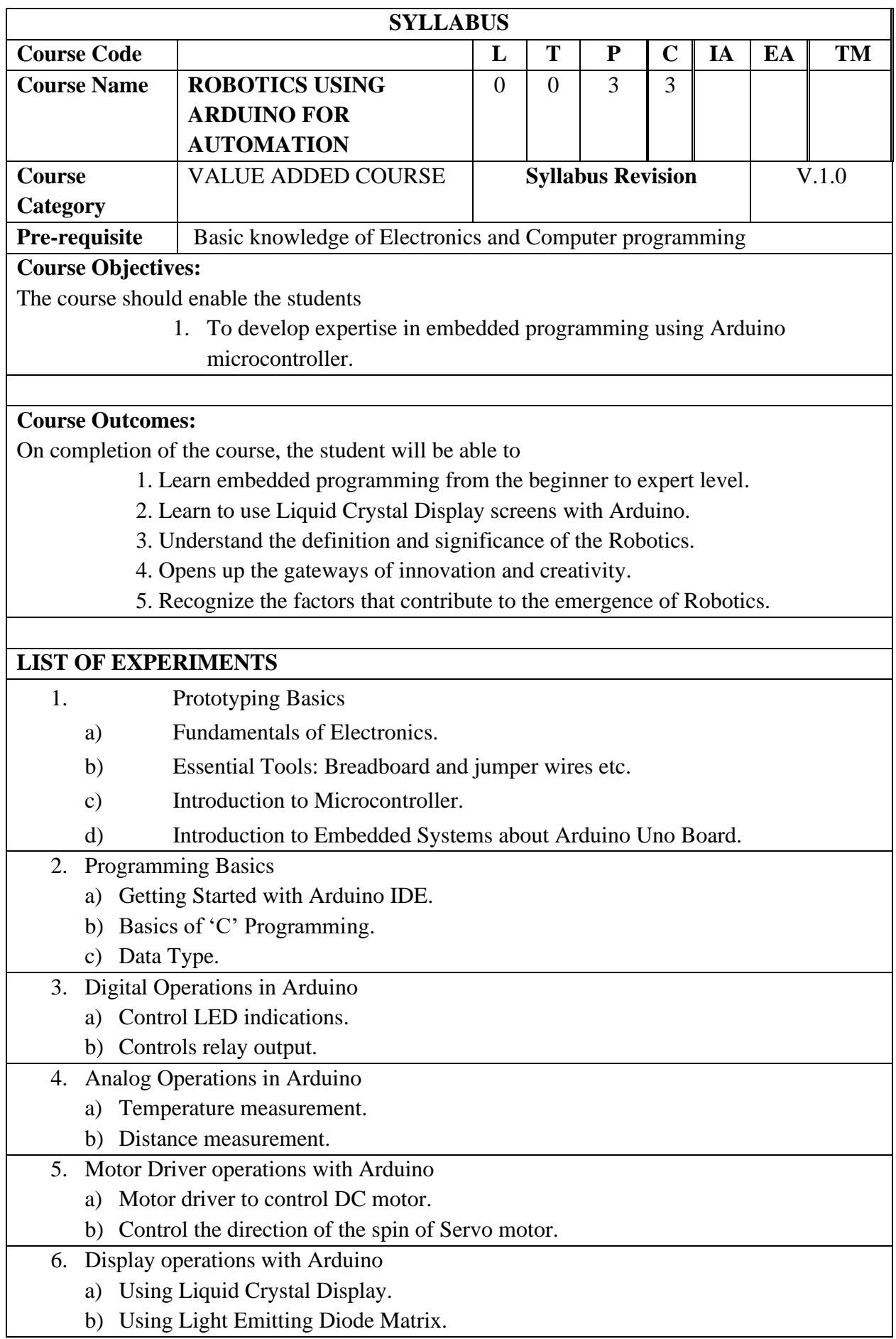

- 7. Design of water management system for automation using Arduino.
	- a) Water level indication.
	- b) Automatic Turn ON/OFF pump motor.

**Total Hours 30 Hours**

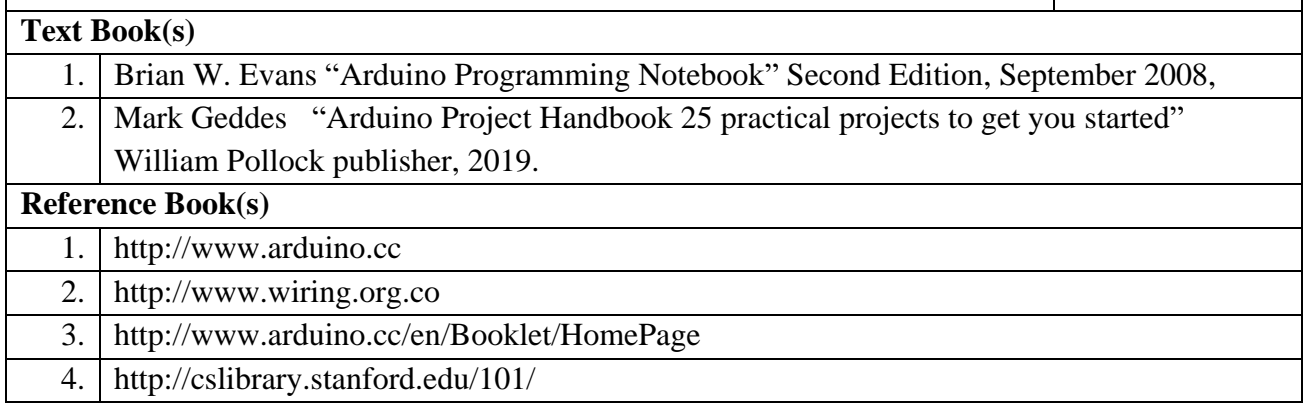

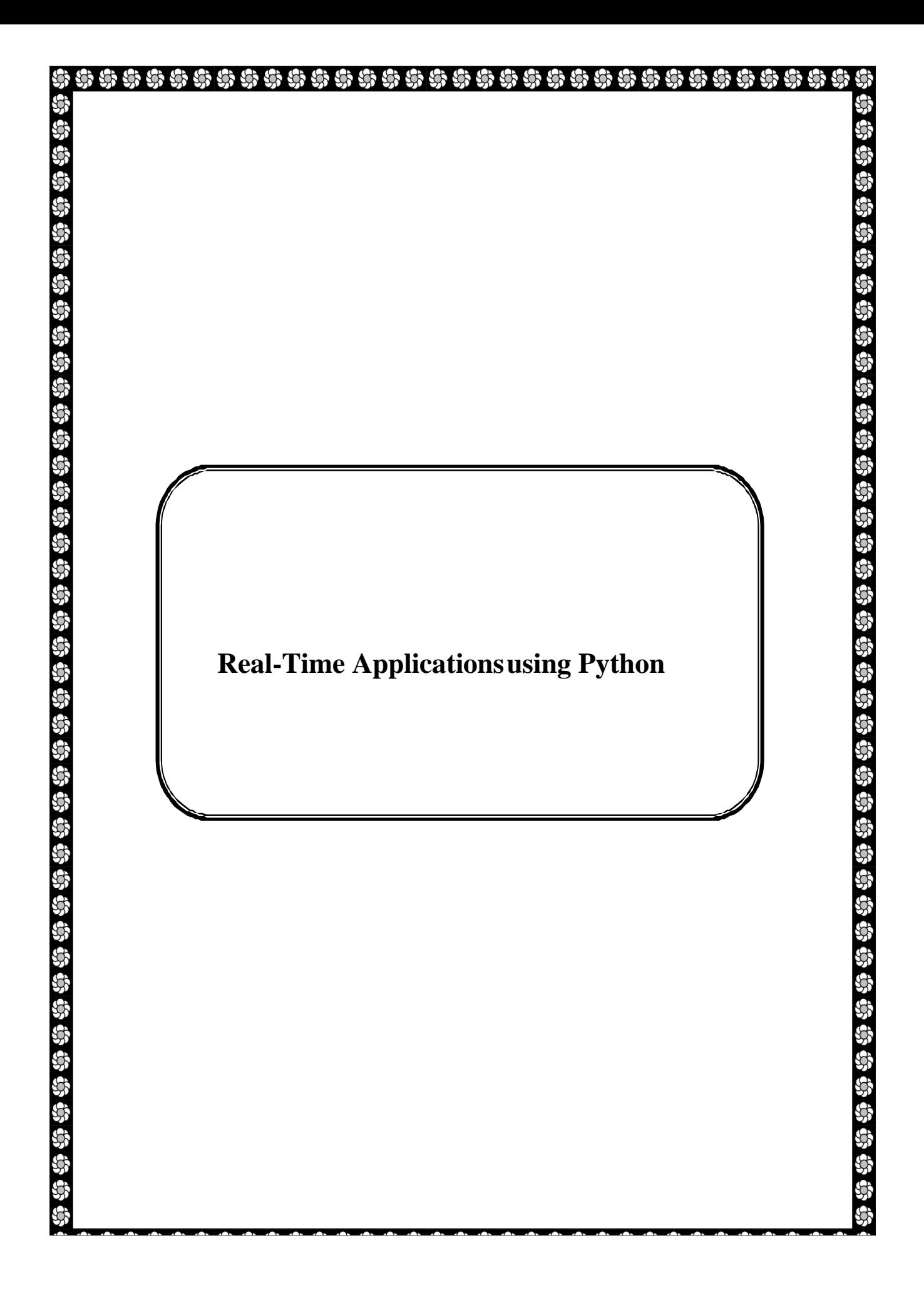

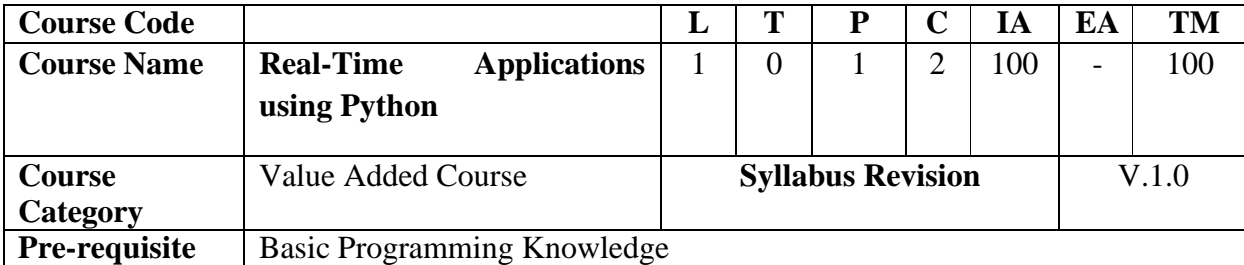

### **Course Objectives:**

The course should enable the students

- 1. To know basic data engineering concepts and supporting libraries in Python
- 2. To understand various image processing techniques
- 3. To integrate hardware and software components using python
- 4. To understand basic classification algorithms and their implementation
- 5. To improve the employability skills of engineering students.

#### **Course Outcomes:**

On completion of the course, the student will be able to

- 1. Apply data engineering concepts to prepare the data for analysis
- 2. Explore various image processing techniques
- 3. Integrate hardware and software components using python
- 4. Implement basic classification, algorithmic models
- 5. Develop their employability skills.

#### **Experiments**

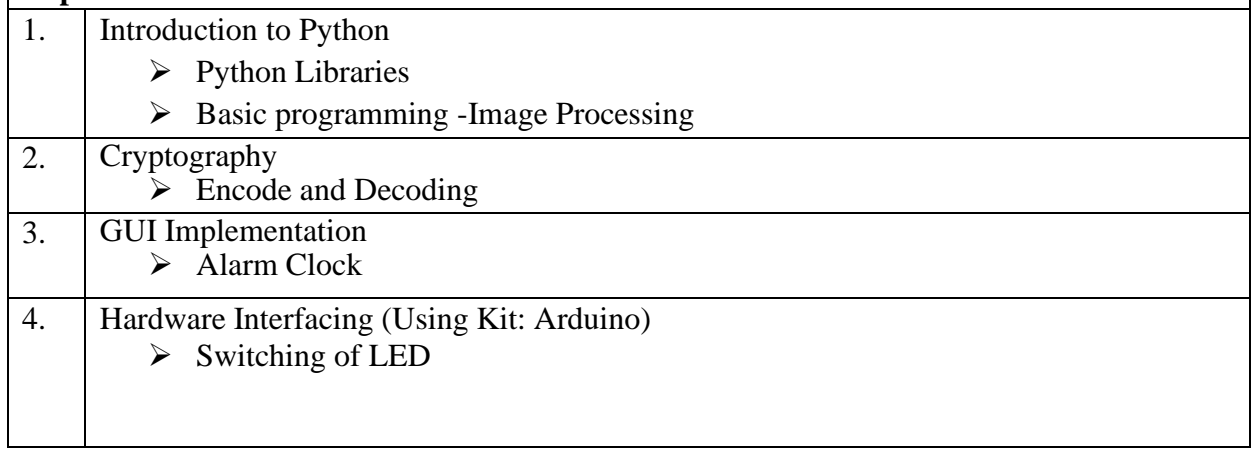

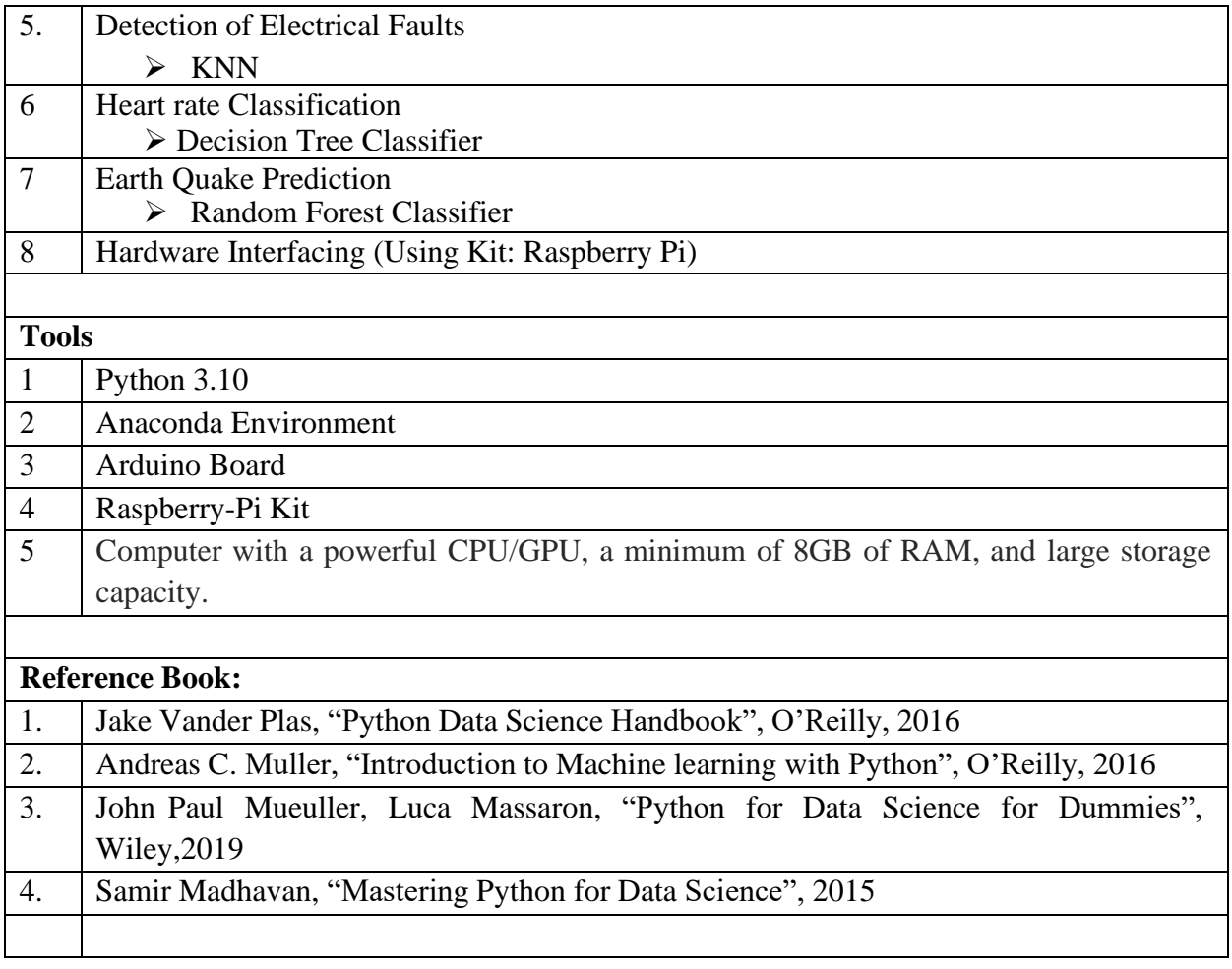